## **Leçon 8 : Tables d'addition de 1 à 5**

N'oublie pas que  $3 + 4 = 4 + 3$ !

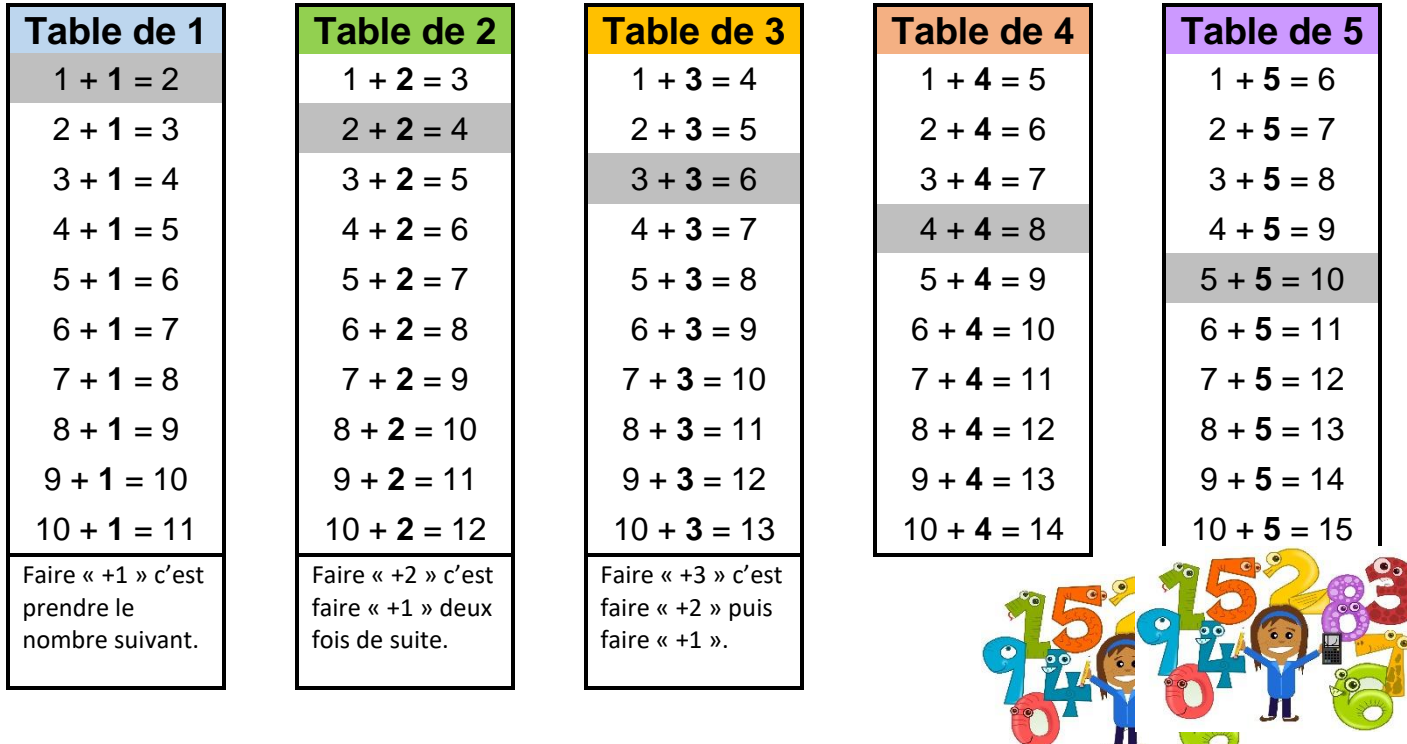

Je peux aussi m'entrainer sur internet : <http://micetf.fr/TablesAddition/>

## **Leçon 8 : Tables d'addition de 1 à 5**

N'oublie pas que  $3 + 4 = 4 + 3$ !

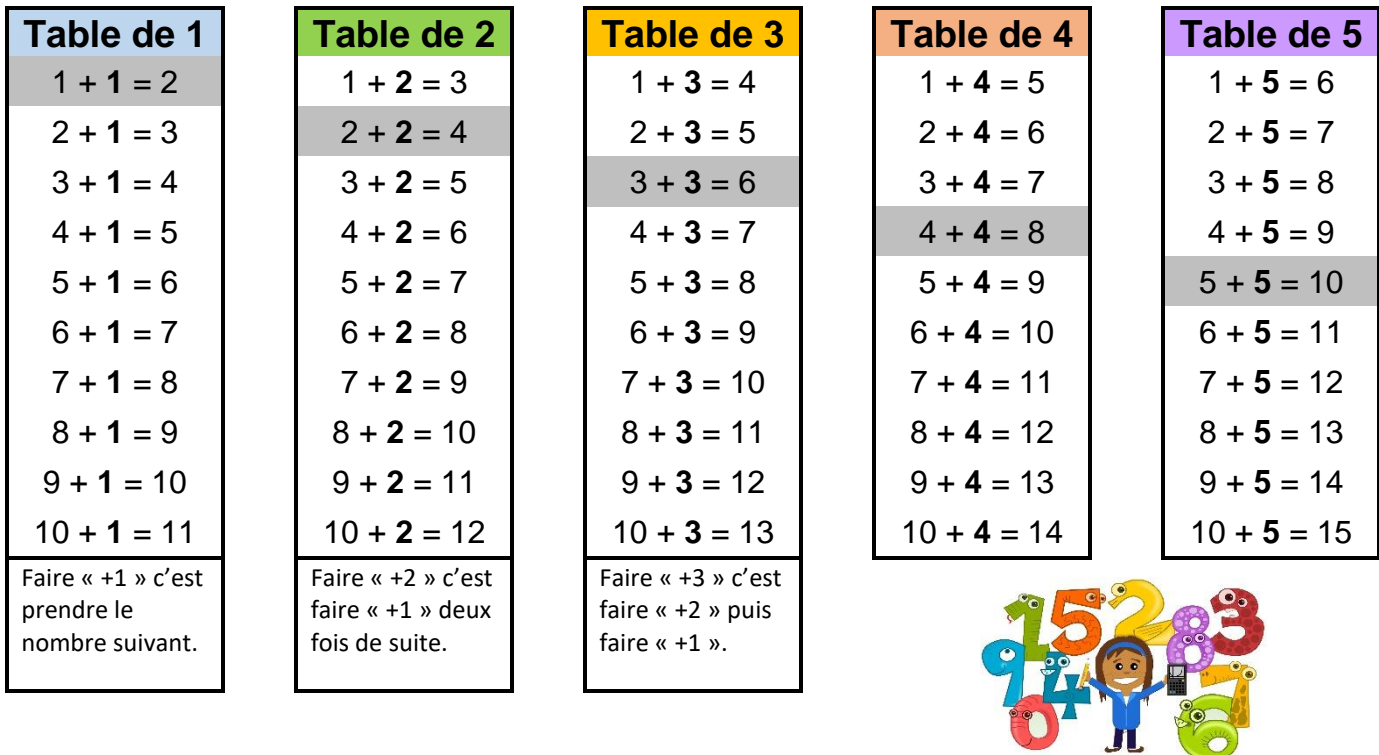

Je peux aussi m'entrainer sur internet : <http://micetf.fr/TablesAddition/>